## Spd extension for autocad house tutorial

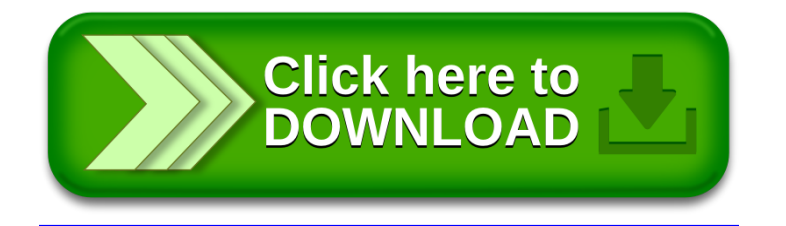